# Elektrotechnik ohne Differentialgleichungen

Beschreiben des dynamisches Verhaltens von elektrotechnischen Größen mit Hilfe der elementaren Grundrechenarten und ohne Verwendung höherer Mathematik anhand ausgewählter Übungsaufgaben und mit Unterstützung einer Tabellenkalkulation wie z.B. EXCEL.

Verwandte Themengebiete: Physik - Elektrotechnik - Folgen in der Mathematik - EDV (Tabellenkalkulation)

Bemerkungen:

Die Dimensionen sind wie folgt angegeben und werden bei den folgenden Rechnungen nicht immer angegeben, aber stillschweigend benutzt.

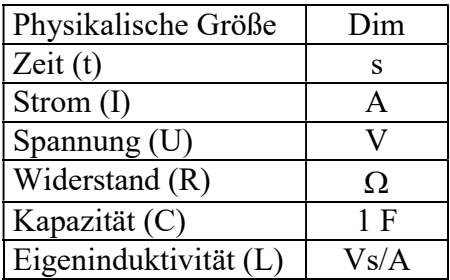

### Wichtige Vorbemerkung:

Die elektrischen Größen Q(t), I(t), U(t), usw. werden zu den Zeitpunkten  $0 \cdot \Delta t$ ,  $1 \cdot \Delta t$ ,  $2 \cdot \Delta t$ ,  $3 \cdot \Delta t$ , ... also allgemein nach dem Zeitpunkt  $t_n = n \cdot \Delta t$  betrachtet. Man definiert dann:

 $Q(t_n) = Q_n$ I( $t_n$ ) = I<sub>n</sub>  $U(t_n) = U_n$ usw.

### 1) Die Ladekurve der Spule

Eine Spule L mit dem Widerstand R ist an einer Spannungsquelle G angeschlossen. Dann wird der Schalter S geschlossen.

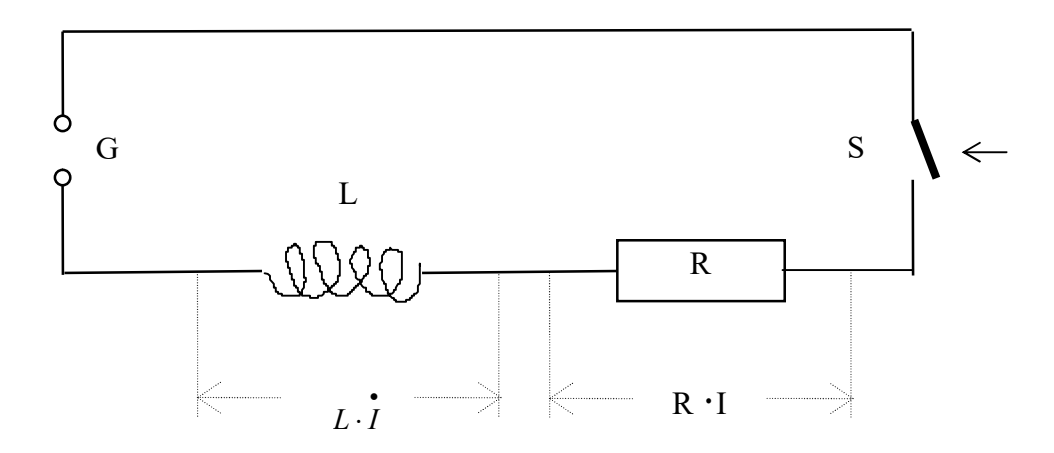

1) Es gilt zu jedem Zeitpunkt t (aus elektrotechnischen Gründen):

 $G = R \cdot I(t) + L \cdot \dot{I}(t)$ Daraus folgt für die Stromänderung zu jedem Zeitpunkt t:  $I(t) = (G - I(t) \cdot R) / L$ 

$$
I(\mathbf{U}) = (\mathbf{U} - \mathbf{I}(\mathbf{U})^{-1}\mathbf{N}) / \mathbf{L}
$$

Damit gilt auch zu jedem Zeitpunkt  $t_n$  (=n · R)

$$
\dot{I}(t_n) = (G - I(t_n) \cdot R) / L
$$

oder anders geschrieben:

$$
\dot{I}_n = (G - I_n \cdot R) / L \tag{L1}
$$

2) Der Strom zum Zeitpunkt 0 beträgt:  $I_0 = 0$  (L2)

3) Die Stromstärke, die zum Zeitpunkt t  $_{n+1}$  (nach n+1 Zeitabschnitten  $\Delta t$ ) fließt, kann mit folgender Formel nicht exakt berechnet, sondern nur angenähert werden, da die

Stromänderung *i* während des Zeitraums (Zeitabschnitts)  $\Delta t$  nicht konstant ist. Damit man aber eine gute Annäherung erreichen kann, muß man den Zeitraum  $\Delta t$  hinreichend klein wählen.

$$
I(t_{n+1}) \approx I(t_n) + \dot{I}(t_n) \cdot \Delta t
$$

oder anders geschrieben:

$$
\mathbf{I}_{n+1} \approx \mathbf{I}_n + \dot{I}_n \cdot \Delta t \tag{L3}
$$

Mit diesen 3 Formeln kann man die Stromstärke nach jedem Zeitraum  $\Delta t$  berechnen:

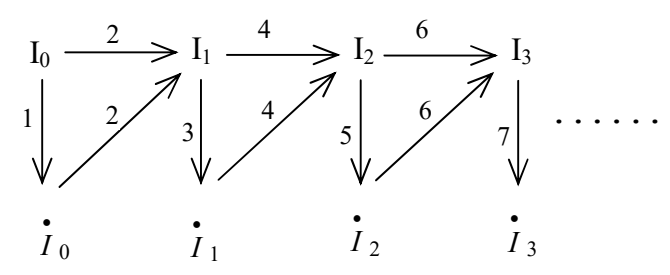

Konkretes Beispiel: Voraussetzungen: G = 400 V; L = 10 Vs/A; R = 1  $\Omega$ ;  $\Delta t = 1$  s

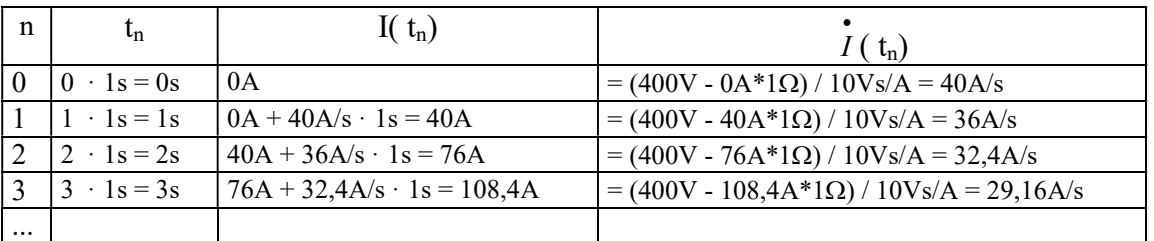

#### Umsetzung in Excel

a) Geben Sie für G, R. L und  $\Delta t$  die von Ihnen bestimmten (z.B. G = 400 V, R = 1  $\Omega$ ; L =  $V_s/A$ ,  $\Delta t = 0.1$  s) Werte in die von Ihnen vorgesehenen Zellen ein.

Erzeugen Sie die Wertetabelle für n, t<sub>n</sub>, I<sub>n</sub> und  $\int_{l_1}$  $I_n$  in der die Zeit t<sub>n</sub> (= n ·  $\Delta t$ ) nach n

Zeitabschnitten, die Stromstärke I<sub>n</sub> und die Stromstärkenänderung  $\vec{I}$ ,  $I_n$  in Abhängigkeit von 0, 1, 2, ... , n Zeitabschnitten dargestellt wird.

b) Der exakte Wert der Stromstärke I in Abhängigkeit von der Zeit t beträgt:

$$
Iex(t) = \frac{G}{R} \cdot (1 - e^{-\frac{Rt}{L}})
$$

Nehmen Sie den exakten Wert der Stromstärke I $ex_n$  nach n Zeiteinheiten in die Wertetabelle mit auf.

c) Erzeugen Sie ein Diagramm, in dem I<sub>n</sub> und Iex<sub>n</sub> in Abhängigkeit von  $t = t_n$  dargestellt wird. Der letzte Eintrag aus der Wertetabelle soll 99,9% der Endstromstärke anzeigen.

D.h. man muß ca.  $R \cdot \Delta t$ L  $\cdot \Delta t$  $\frac{7L}{1}$  Einträge aus der Wertetabelle für das Diagramm benutzen.

Bemerkung (für mathematisch Interessierte): Mit (L1) in (L3) eingesetzt und (L2) ergibt sich:

 $I_0 = 0$  $I_{n+1} \approx I_n + (G - I_n \cdot R)/L \cdot \Delta t$  für n >=1

# Spulenladevorgang (siehe zugehörige Aufgabe)

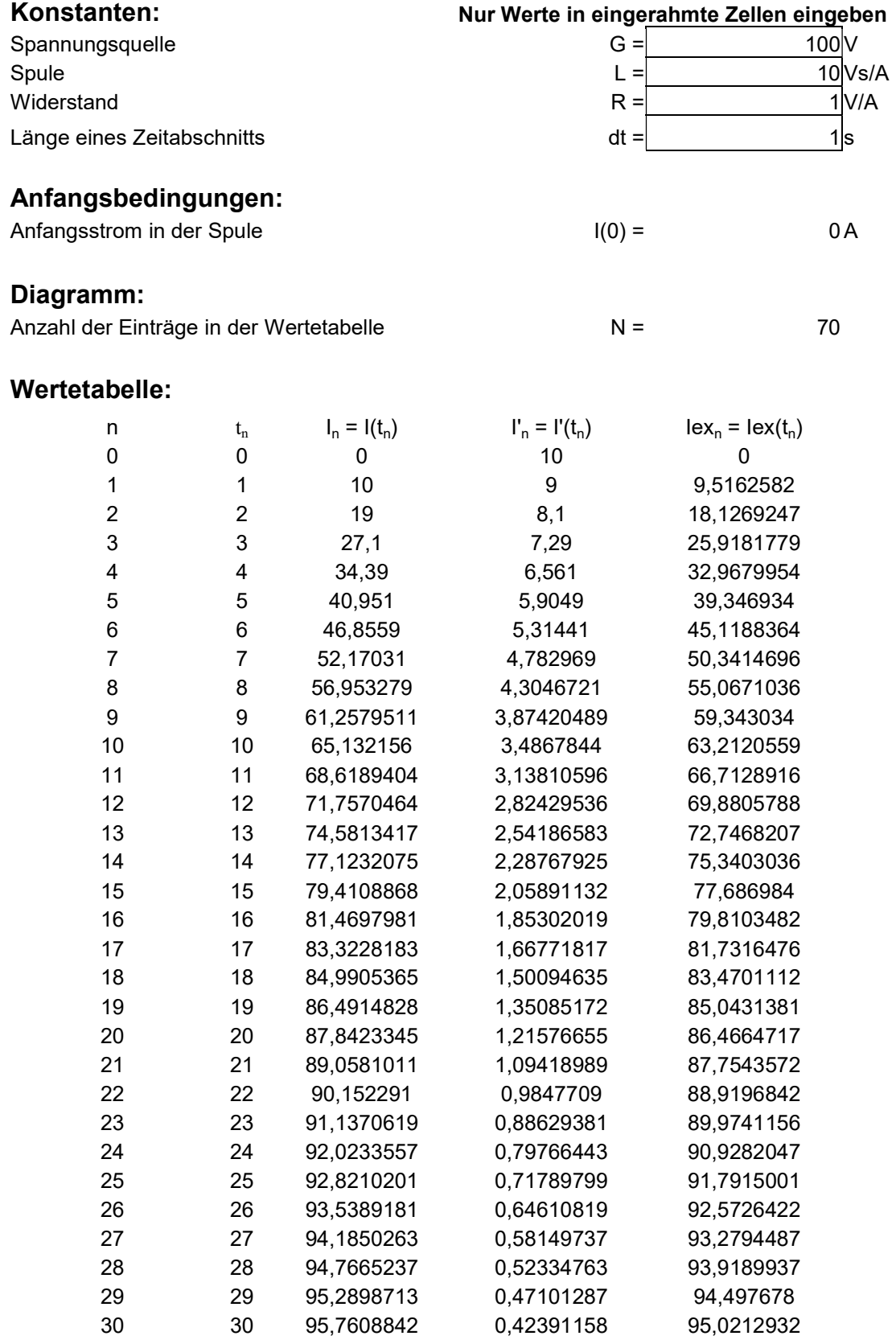

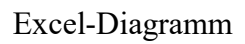

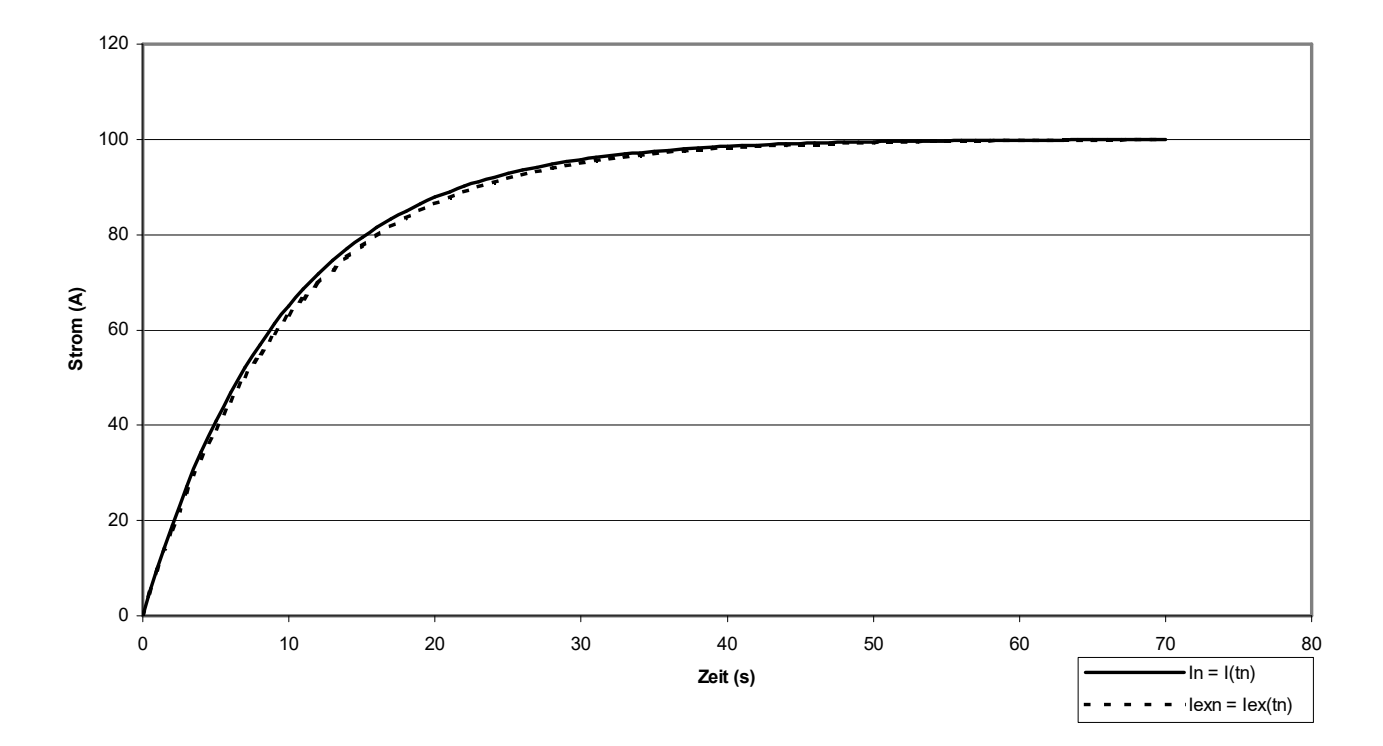

### Spulenladevorgang G=100V; L=10VS/A; R=1V/A; dt=1s

### 2) Die Entladekurve der Spule

Eine Spule L mit dem Widerstand R ist an einer Spannungsquelle G angeschlossen. Nach einer gewissen Zeit befindet sich dann an der Spule die Endspannung G. Dann wird die Spannungsquelle entfernt und die Spule kurzgeschlossen.

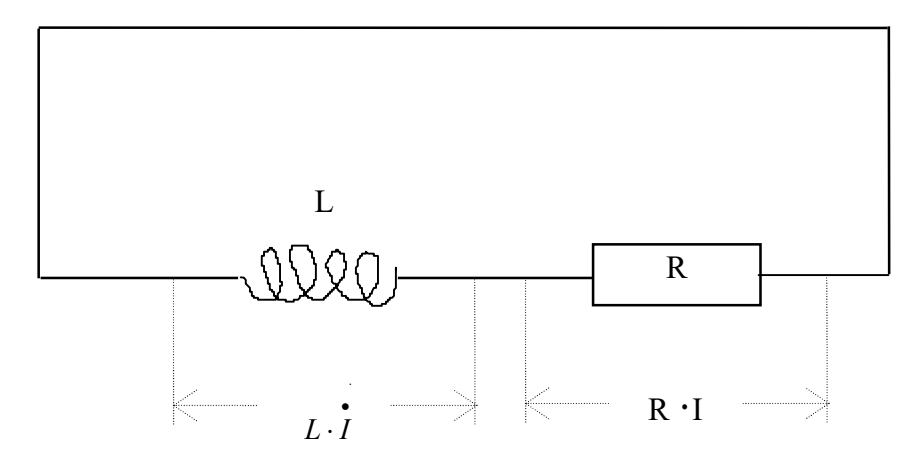

1) Es gilt zu jedem Zeitpunkt t (aus elektrotechnischen Gründen):

 $R \cdot I(t) = L \cdot \dot{I}(t)$ Daraus folgt für die Stromänderung zu jedem Zeitpunkt t:

 $I(t) = R \cdot I(t) / L$ Damit gilt auch zu jedem Zeitpunkt  $t_n$  (=n·R)

 $I(t_n) = R \cdot I(t_n) / L$ oder anders geschrieben:

$$
\dot{I}_n = \mathbf{R} \cdot \mathbf{I}_n / \mathbf{L}
$$
 (L11)

2) Der Strom zum Zeitpunkt 0 beträgt:  $I_0 = G/R$  (L21)

3) Die Stromstärke, die zum Zeitpunkt t  $_{n+1}$  (nach n+1 Zeitabschnitten  $\Delta t$ ) fließt, kann mit folgender Formel nicht exakt berechnet, sondern nur angenähert werden, da die

Stromänderung *i* während des Zeitraums (Zeitabschnitts)  $\Delta t$  nicht konstant ist. Damit man aber eine gute Annäherung erreichen kann, muß man den Zeitraum  $\Delta t$  hinreichend klein wählen.

$$
I(t_{n+1}) \approx I(t_n) - \dot{I}(t_n) \cdot \Delta t
$$

oder anders geschrieben:

$$
\mathbf{I}_{n+1} \approx \mathbf{I}_n - \dot{I}_n \cdot \Delta t \tag{L31}
$$

Damit diesen 3 Formeln kann man die Stromstärke nach jedem Zeitraum  $\Delta t$  berechnen:

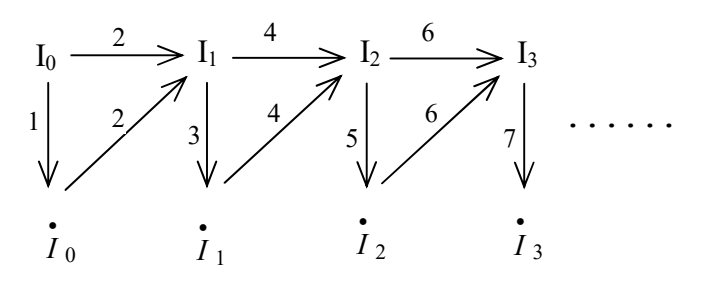

Konkretes Beispiel: Voraussetzungen: G = 400 V; L = 10 Vs/A; R = 1  $\Omega$ ;  $\Delta t = 1$  s

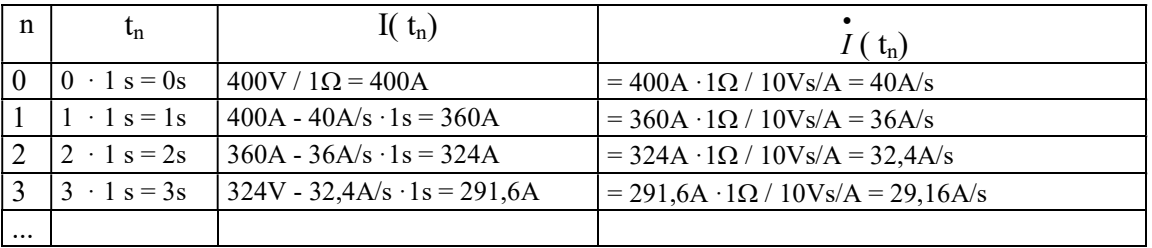

#### Umsetzung in Excel

a) Geben Sie für G, R. L und  $\Delta t$  die von Ihnen bestimmten (z.B. G = 400 V, R = 1  $\Omega$ ;  $L = Vs/A$ ,  $\Delta t = 0.1$  s) Werte in die von Ihnen vorgesehenen Zellen ein.

Erzeugen Sie die Wertetabelle für n, t<sub>n</sub>, I<sub>n</sub> und  $\int_{t_1}^{t_2}$  $I_n$ , in der die Zeit t<sub>n</sub> (= n ·  $\Delta t$ ) nach n

Zeitabschnitten, die Stromstärke I<sub>n</sub> und die Stromstärkenänderung  $\vec{I}$ ,  $I_n$  in Abhängigkeit von 0, 1, 2, ... , n Zeitabschnitten dargestellt wird.

b) Der exakte Wert der Stromstärke I in Abhängigkeit von der Zeit t beträgt:

$$
Iex(t) = \frac{G}{R} \cdot e^{-\frac{Rt}{L}}
$$

Nehmen Sie den exakten Wert der Stromstärke Iex<sub>n</sub> nach n Zeiteinheiten in die Wertetabelle mit auf.

c) Erzeugen Sie ein Diagramm, in dem I<sub>n</sub> und Iex<sub>n</sub> in Abhängigkeit von  $t = t_n$  dargestellt wird. Der letzte Eintrag aus der Wertetabelle soll 0,1% der Anfangsstromstärke anzeigen.

D.h. man muß ca.  $R \cdot \Delta t$ L  $\cdot \Delta t$  $\frac{7L}{1}$  Einträge aus der Wertetabelle für das Diagramm benutzen.

Bemerkung (für mathematisch Interessierte): Mit (L11) in (L31) eingesetzt und (L21) ergibt sich:  $I_0 = GR$  $I_{n+1} \approx I_n - (R \cdot I_n / L) \cdot \Delta t$  für n >=1

# Spulenentladevorgang (siehe zugehörige Aufgabe)

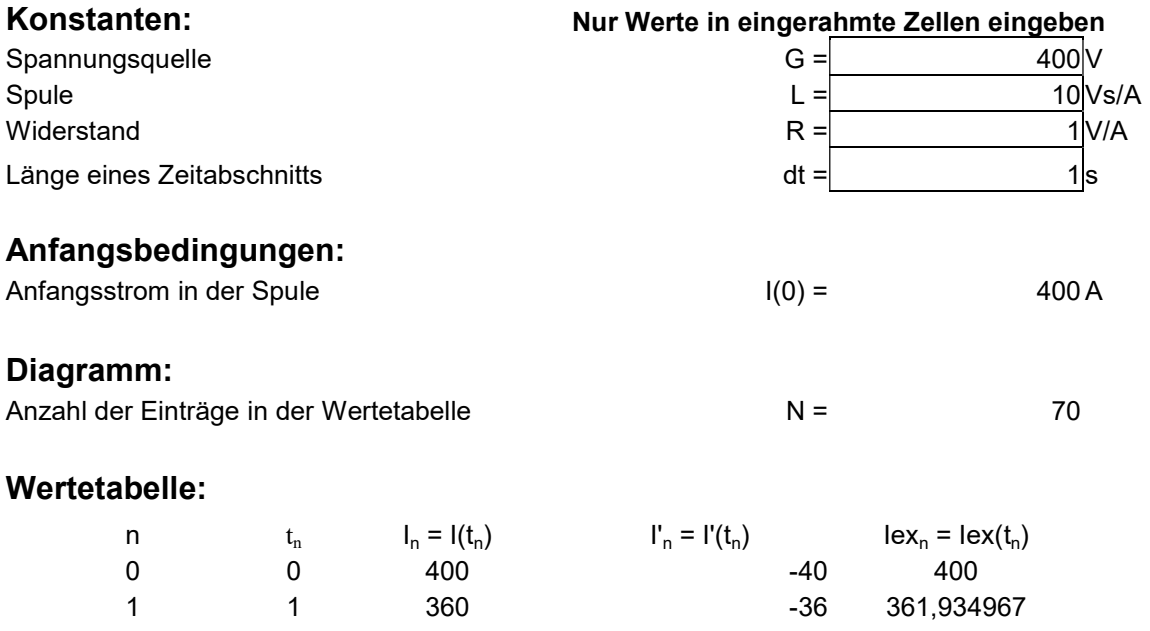

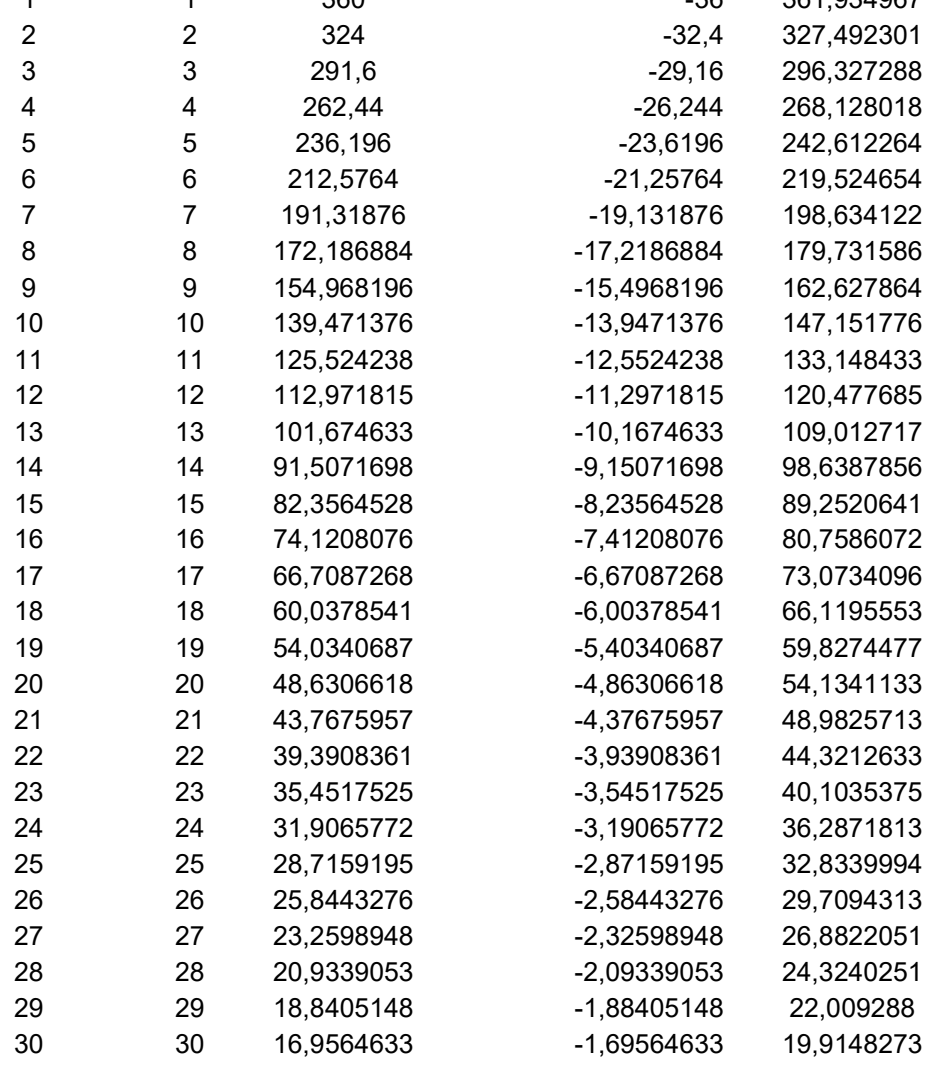

### Excel-Diagramm

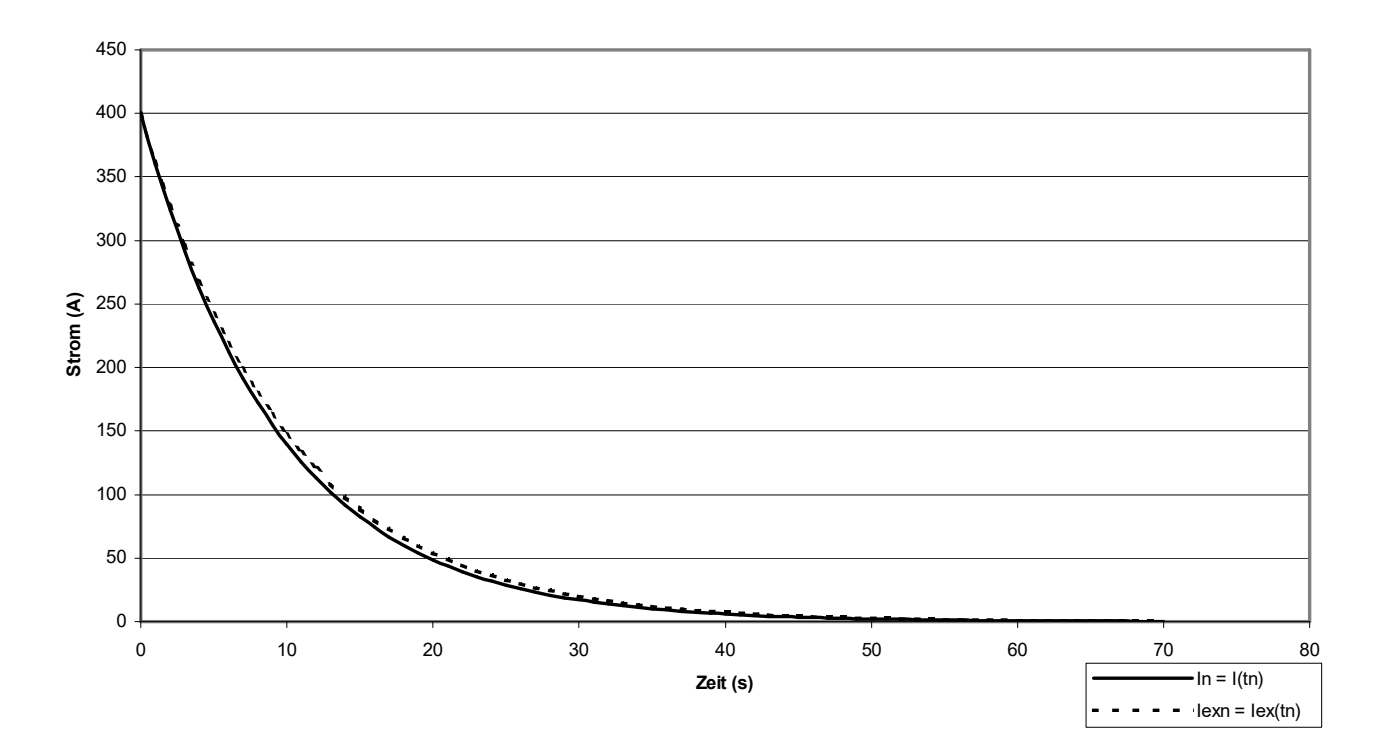

### Spulenentladevorgang G=400V; L=10H; R=1V/A; dt=1s

### 3) Die Ladekurve des Kondensators

Ein Widerstand R und ein (entladener) Kondensator C sind an einer Spannungsquelle G angeschlossen.

Dann wird der Schalter S geschlossen.

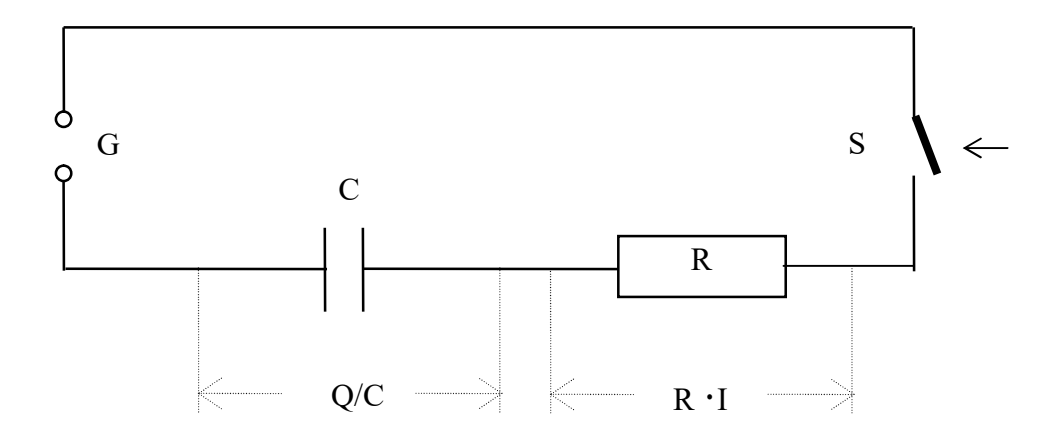

1) Es gilt zu jedem Zeitpunkt t (aus elektrotechnischen Gründen):  $G = O(t) / C + R \cdot I(t)$ Daraus folgt für die Stromstärke zu jedem Zeitpunkt t:  $I(t) = (GC - Q(t))/RC$ Damit gilt auch zu jedem Zeitpunkt  $t_n$  (=n · R)  $I(t_n) = (GC - Q(t_n)) / RC$ oder anders geschrieben:  $I_n = (GC - Q_n) / RC$  (C1)

2) Die Ladungsmenge zum Zeitpunkt 0 beträgt:  $Q_0 = 0$  (C2)

3) Die Ladungsmenge, die sich zum Zeitpunkt  $t_{n+1}$  (nach n+1 Zeitabschnitten) auf dem Kondensator befindet, kann mit folgender Formel nicht exakt berechnet, sondern nur angenähert werden, da die Stromstärke I während des Zeitraums (Zeitabschnitts)  $\Delta t$  nicht konstant ist. Damit man aber eine gute Annäherung erreichen kann, muß man den Zeitraum  $\Delta t$ hinreichend klein wählen.

$$
Q_{n+1} \approx Q_n + I_n \cdot \Delta t \tag{C3}
$$

Mit diesen 3 Formeln kann man die Stromstärke nach jedem Zeitraum  $\Delta t$  berechnen:

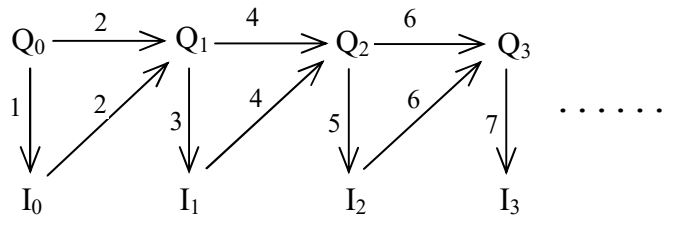

Elektrotechnik ohne Differentialgleichungen

Konkretes Beispiel: Voraussetzungen: G = 200 V; R = 10  $\Omega$ ; C = 1 F;  $\Delta t$  = 1 s

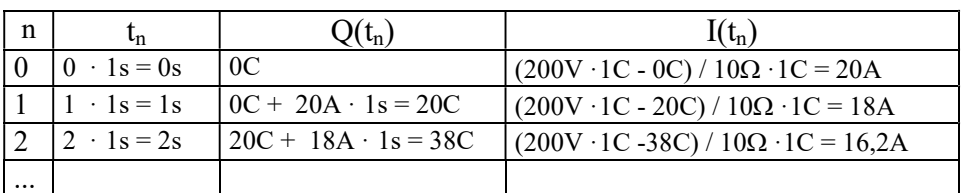

#### Umsetzung in Excel

a) Geben Sie für R, C, G und  $\Delta t$  die von Ihnen bestimmten (z.B. R = 1  $\Omega$ ; C = 2 F; G = 40 V;  $\Delta t = 1$  s) Werte in die von Ihnen vorgesehenen Zellen ein.

Erzeugen Sie die Wertetabelle für n, t<sub>n</sub>, Q<sub>n</sub> und I<sub>n</sub>, in der die Zeit t<sub>n</sub> (= n ·  $\Delta t$ ) nach n Zeitabschnitten, die Ladungsmenge  $Q_n$  und der Strom  $I_n$  am Kondensator in Abhängigkeit von 0, 1, 2, ... , n Zeitabschnitten dargestellt wird.

b) Der exakte Wert der Stromstärke I in Abhängigkeit von der Zeit t beträgt:

$$
Iex(t) = \frac{G}{R} \cdot e^{-\frac{t}{RC}}
$$

Nehmen Sie den exakten Wert der Stromstärke I $ex_n$  nach n Zeiteinheiten in die Wertetabelle mit auf.

c) Erzeugen Sie ein Diagramm, in dem I<sub>n</sub> und Iex<sub>n</sub> in Abhängigkeit von  $t = t_n$  dargestellt wird. Der letzte Einträg aus der Wertetabelle soll 99,9% der Endstromstärke anzeigen.

D.h. man muß ca. t CR  $\Delta t$  $\frac{7CR}{1}$  Einträge aus der Wertetabelle für das Diagramm benutzen.

d) Nehmen Sie noch die Spannung  $U_n$  und die exakte Spannung Uex<sub>n</sub> am Kondensator (in Abhängigkeit von 0, 1, 2, ... , n Zeitabschnitten) in die Wertetabelle mit auf.

Bemerkung: Der exakte Wert der Spannung U in Abhängigkeit von der Zeit t beträgt:

$$
Uex(t) = G \cdot (1 - e^{-\frac{t}{RC}})
$$

e) Erzeugen Sie ein Diagramm, in dem I<sub>n</sub> und Iex<sub>n</sub>, U<sub>n</sub> und Uex<sub>n</sub> in Abhängigkeit von  $t = t_n$  dargestellt wird.

Bemerkung (für mathematisch Interessierte): Mit (C1) in (C3) eingesetzt und (C2) ergibt sich:

$$
Q_0 = 0
$$
  
 
$$
Q_{n+1} \approx Q_n + (GC - Q_n) / RC \cdot \Delta t \quad \text{für } n \geq 1
$$

# Kondensatorladevorgang (siehe zugehörige Aufgabe)

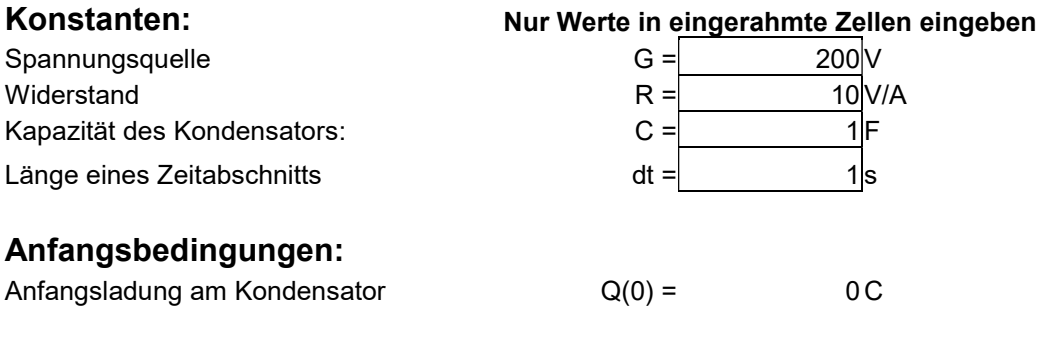

### Diagramm:

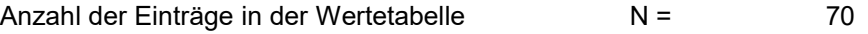

### Wertetabelle:

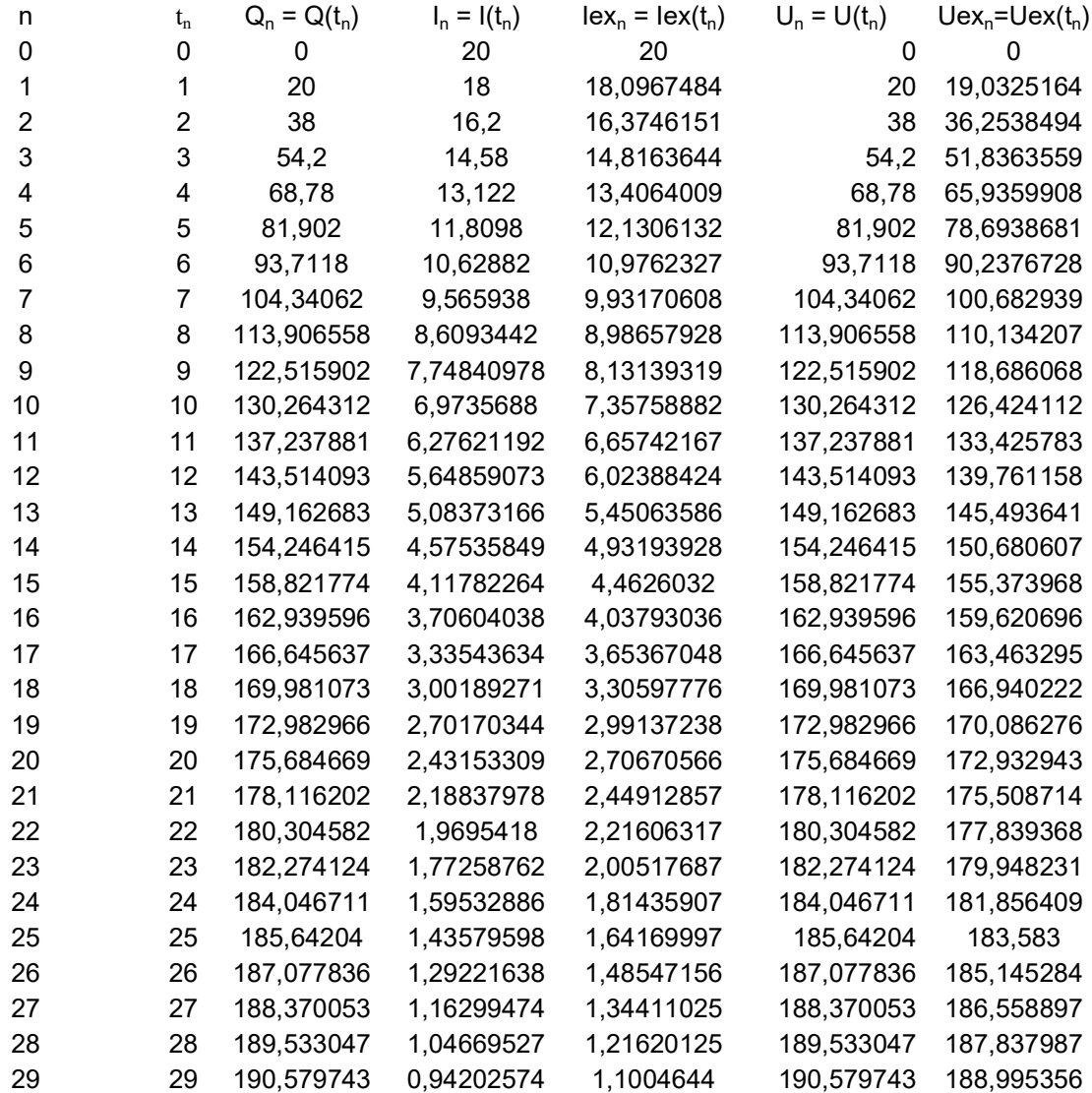

30 30 191,521768 0,84782317 0,99574137 191,521768 190,042586 Excel-Diagramm

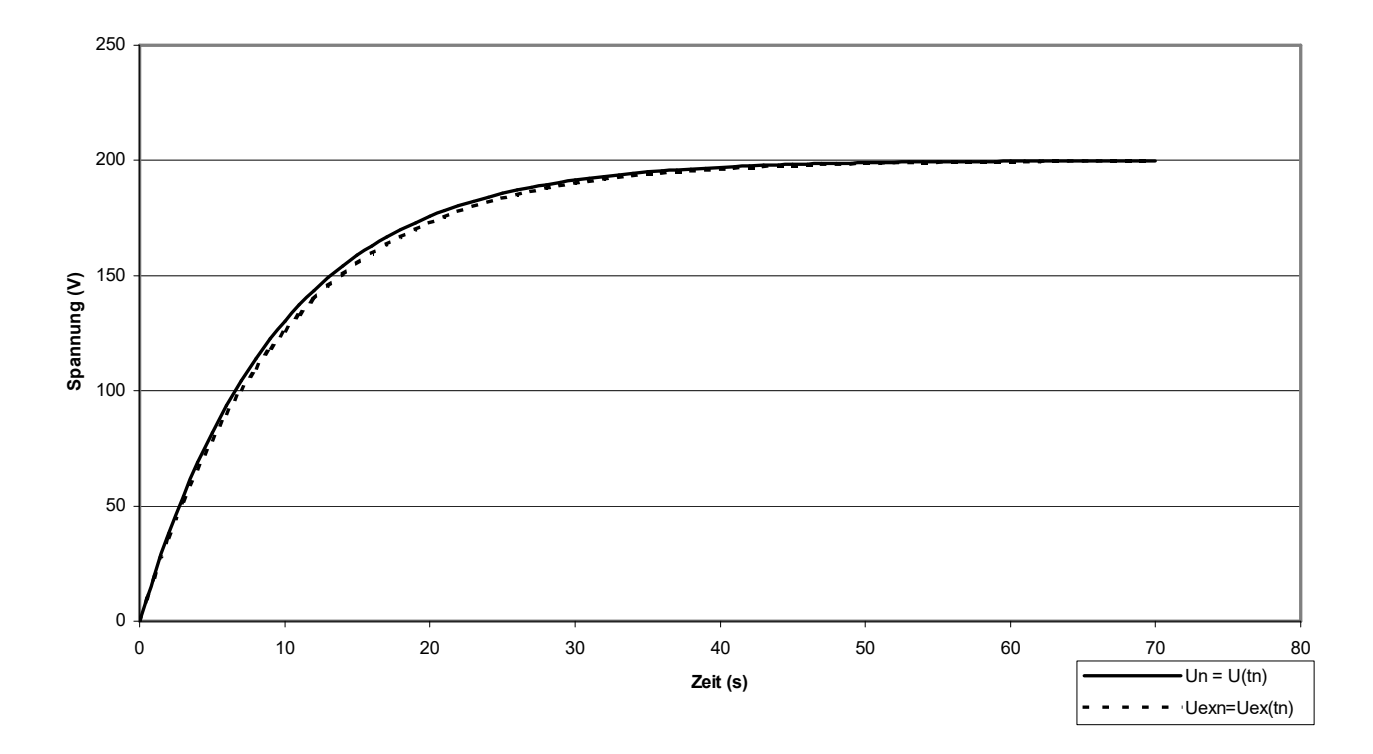

### Kondensatorladevorgang G=200V; R=10V/A; C=1F; dt=1s

### 4) Die Entladekurve des Kondensators

Ein voll geladener Kondensator C mit der Anfangsspannung G wird über einen Widerstand R entladen.

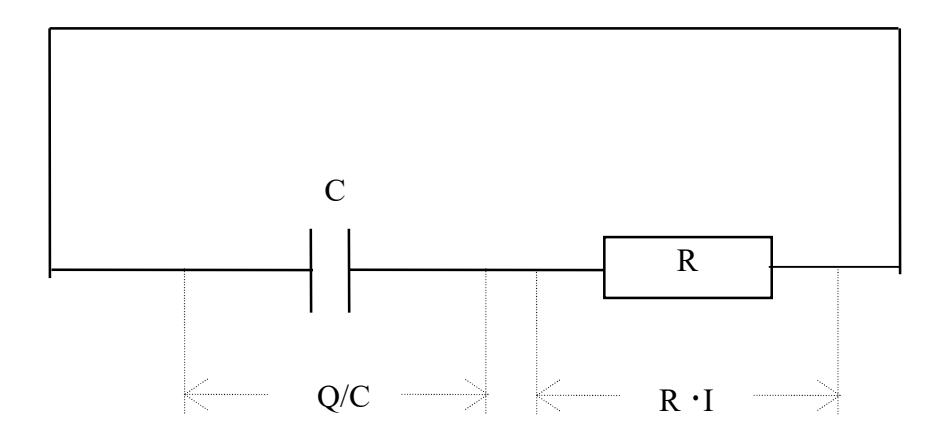

1) Es gilt zu jedem Zeitpunkt t (aus elektrotechnischen Gründen):  $Q(t) / C = R \cdot I(t)$ Daraus folgt für die Stromstärke zu jedem Zeitpunkt t:  $I(t) = Q(t) / RC$ Damit gilt auch zu jedem Zeitpunkt  $t_n$  (=n · R)  $I(t_n) = Q(t_n) / RC$ oder anders geschrieben:  $I_n = Q_n / RC$  (C11)

2) Die Ladungsmenge zum Zeitpunkt 0 beträgt  $(U(0) = G)$ :  $Q_0 = GC$  (C21)

3) Die Ladungsmenge, die sich zum Zeitpunkt  $t_{n+1}$  (nach n+1 Zeitabschnitten) auf dem Kondensator befindet, kann mit folgender Formel nicht exakt berechnet, sondern nur angenähert werden, da die Stromstärke I während des Zeitraums (Zeitabschnitts)  $\Delta t$  nicht konstant ist. Damit man aber eine gute Annäherung erreichen kann, muß man den Zeitraum  $\Delta t$ hinreichend klein wählen.

$$
Q_{n+1} \approx Q_n - I_n \cdot \Delta t \tag{C31}
$$

Mit diesen 3 Formeln kann man die Stromstärke nach jedem Zeitraum  $\Delta t$  berechnen:

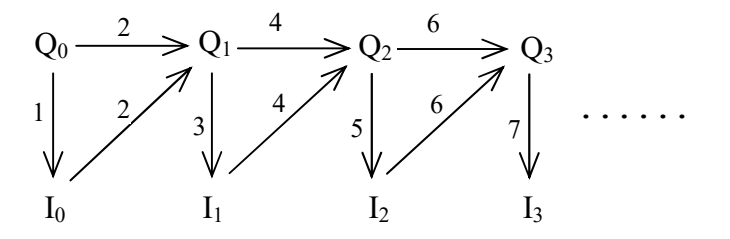

Elektrotechnik ohne Differentialgleichungen

Konkretes Beispiel: Voraussetzungen: G = 200 V; R = 10  $\Omega$ ; C = 1 F;  $\Delta t$  = 1 s

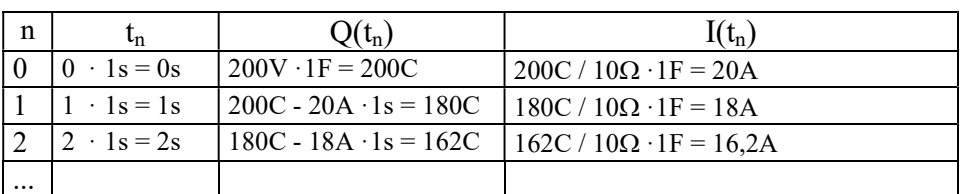

#### Umsetzung in Excel

a) Geben Sie für R, C, G und  $\Delta t$  die von Ihnen bestimmten (z.B. R = 1  $\Omega$ ; C = 2 F; G = 40 V;  $\Delta t = 1$  s) Werte in die von Ihnen vorgesehenen Zellen ein.

Erzeugen Sie die Wertetabelle für n, t<sub>n</sub>, Q<sub>n</sub>, und I<sub>n</sub>, in der die Zeit t<sub>n</sub> (= n ·  $\Delta t$ ) nach n Zeitabschnitten, die Ladungsmenge  $Q_n$ , und der Strom  $I_n$  und am Kondensator in Abhängigkeit von 0, 1, 2, ... , n Zeitabschnitten dargestellt wird.

b) Der exakte Wert der Stromstärke I in Abhängigkeit von der Zeit t beträgt:

$$
Iex(t) = \frac{G}{R} \cdot e^{-\frac{t}{RC}}
$$

Nehmen Sie den exakten Wert der Stromstärke I $ex_n$  nach n Zeiteinheiten in die Wertetabelle mit auf.

c) Erzeugen Sie ein Diagramm, in dem I<sub>n</sub> und Iex<sub>n</sub> in Abhängigkeit von  $t = t_n$  dargestellt wird. Der letzte Eintrag aus der Wertetabelle soll 0,1% der Anfangsstromstärke anzeigen.

D.h. man muß ca. t CR  $\Delta t$  $\frac{7CR}{1}$  Einträge aus der Wertetabelle für das Diagramm benutzen.

d) Nehmen Sie noch die Spannung  $U_n$  und die exakte Spannung Uex<sub>n</sub> am Kondensator (in Abhängigkeit von 0, 1, 2, ... , n Zeitabschnitten) in die Wertetabelle mit auf.

Bemerkung: Der exakte Wert der Spannung U in Abhängigkeit von der Zeit t beträgt:

$$
Uex(t) = G \cdot e^{-\frac{t}{RC}}
$$

e) Erzeugen Sie ein Diagramm, in dem I<sub>n</sub> und Iex<sub>n</sub>, U<sub>n</sub> und Uex<sub>n</sub> in Abhängigkeit von  $t = t_n$  dargestellt wird.

Bemerkung (für mathematisch Interessierte): Mit (C11) in (C31) eingesetzt und (C21) ergibt sich:

 $Q_0 = GC$  $Q_{n+1} \approx Q_n - (Q_n / RC) \cdot \Delta t$  für n >=1

### Kondensatorentladevorgang (siehe zugehörige Aufgabe)

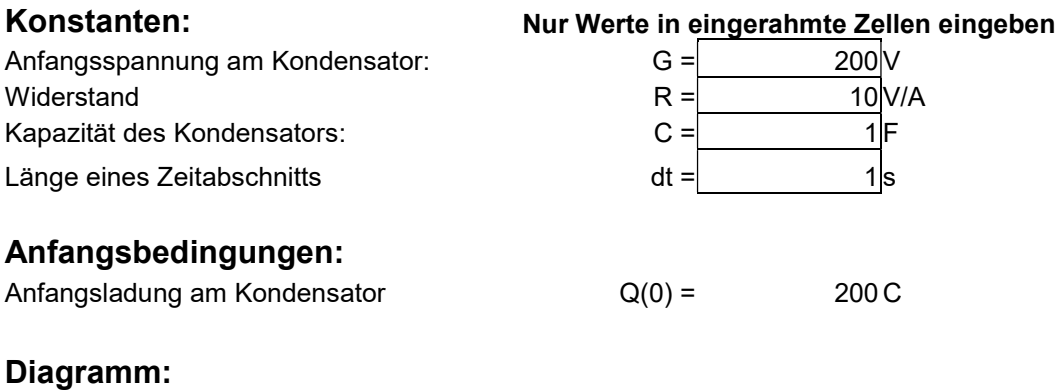

Anzahl der Einträge in der Wertetabelle N = 70

### Wertetabelle:

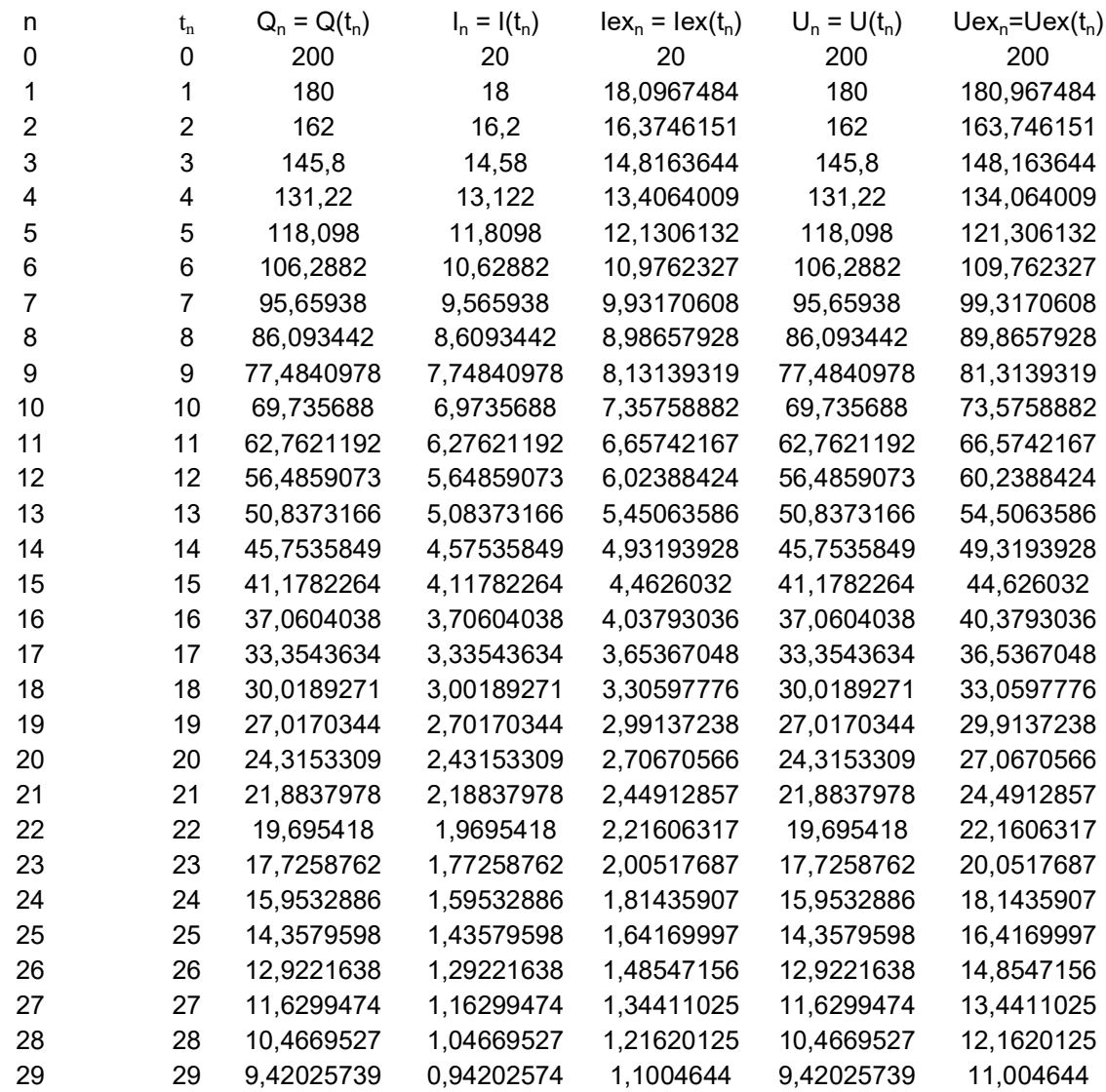

30 30 8,47823166 0,84782317 0,99574137 8,47823166 9,95741367 Excel-Diagramm

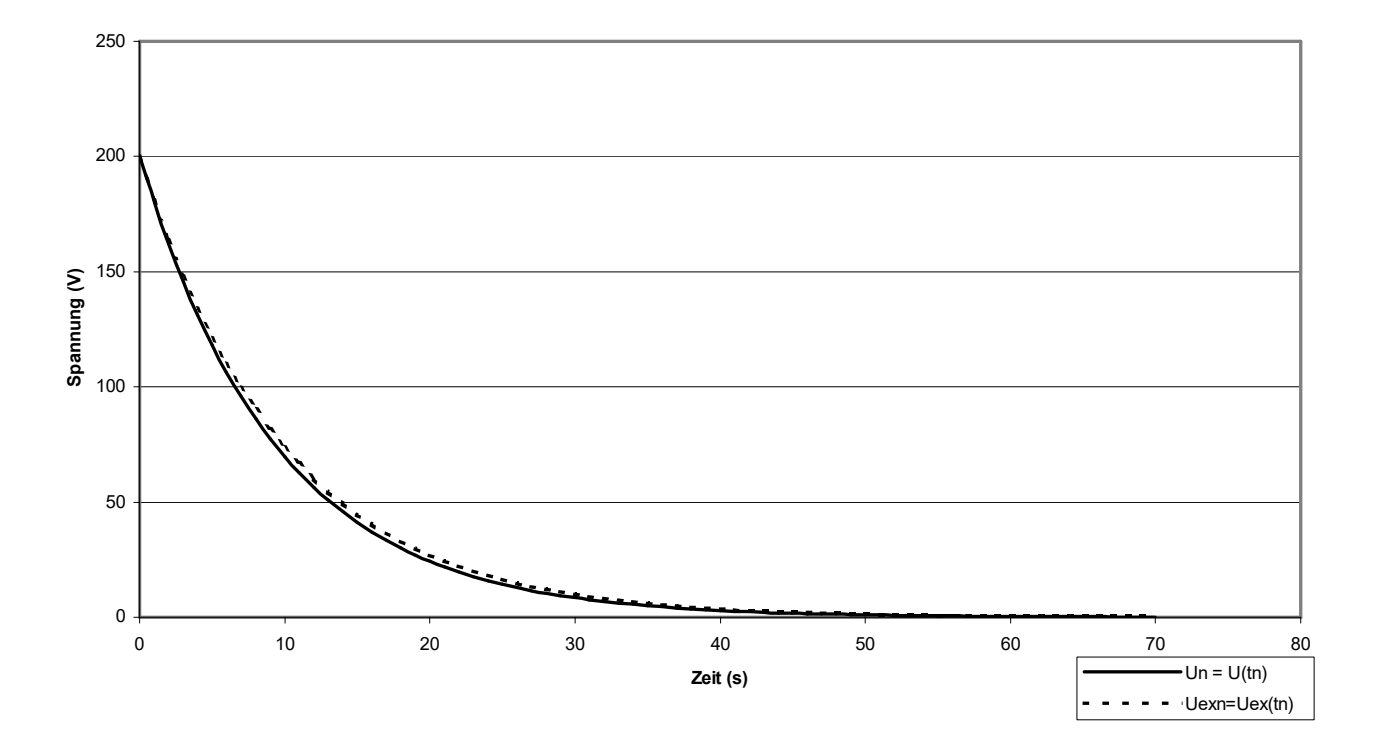

#### Kondensatorentladung G=200V; R=10V/A; C=1F; dt=1s

### 5) Der Schwingkreis

In der Schalterstellung A wird ein Kondensator C voll geladen, bis an ihm die Spannung G anliegt. Danach wird der Schalter in Stellung B gebracht, d.h. die Spule L und der Kondensator C sind direkt miteinander verbunden. Der Widerstand der Spule soll  $0 \Omega$  sein.

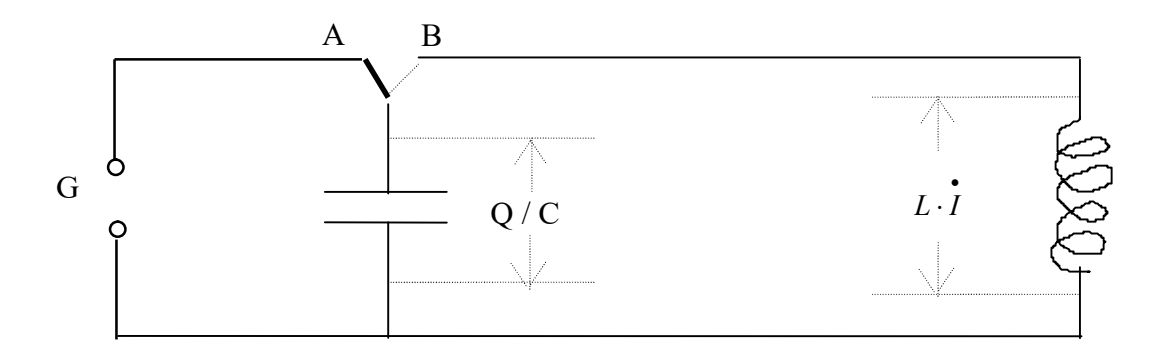

1) Es gilt zu jedem Zeitpunkt t (aus elektrotechnischen Gründen):

 $Q(t) / C = L \cdot \vec{i}$  (t) Daraus folgt für die Stromstärkenänderung zu jedem Zeitpunkt t:  $I(t) = Q(t) / LC$ Damit gilt auch zu jedem Zeitpunkt  $t_n$  (=n · R)  $I(t_n) = Q(t_n) / LC$ oder anders geschrieben:  $\dot{I}_n = Q_n / LC$  (S1) 2) Die Ladungsmenge zum Zeitpunkt 0 beträgt ( $U(0) = G$ ):  $Q_0 = GC$  (S2)

3) Die Stromstärke zum Zeitpunkt 0 beträgt:  $I_0 = 0$  (S3)

4) Die Stromstärke zum Zeitpunkt  $t_{n+1}$  (nach n+1 Zeitabschnitten), kann mit folgender Formel

nicht exakt berechnet, sondern nur **angenähert** werden, da die Stromstärkenänderung *i* (t) während des Zeitraums  $\Delta t$  nicht konstant ist. Damit man aber eine gute Annäherung erreichen kann, muß man den Zeitraum  $\Delta t$  hinreichend klein wählen.

$$
\mathbf{I}_{n+1} \approx \mathbf{I}_n + \dot{I}_n \cdot \Delta t \tag{S4}
$$

5) Die Ladungsmenge, die sich zum Zeitpunkt  $t_{n+1}$  (nach n+1 Zeitabschnitten) auf dem Kondensator befindet, kann mit folgender Formel nicht exakt berechnet, sondern nur angenähert werden, da der Strom I während des Zeitraums  $\Delta t$  nicht konstant ist. Damit man aber eine gute Annäherung erreichen kann, muß man den Zeitraum  $\Delta t$  hinreichend klein wählen.

18  $Q_{n+1} \approx Q_n - I_n \cdot \Delta t$  (S5) Mit diesen 5 Formeln kann man die Stromstärke nach jedem Zeitraum  $\Delta t$  berechnen:

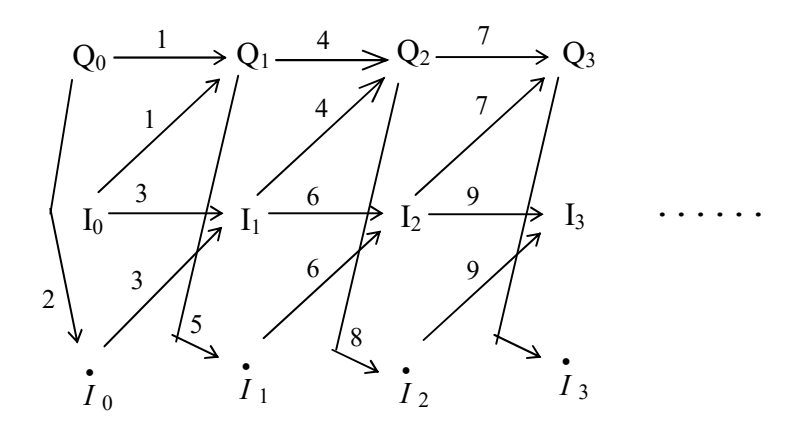

Konkretes Beispiel:

Voraussetzungen: G = 200V; L = 1Vs/A; C = 10F;  $\Delta t$  = 1 s

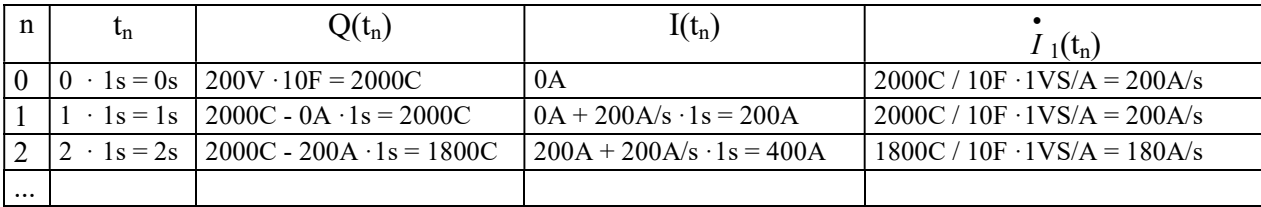

### Umsetzung in Excel

a) Geben Sie für L, C, G und  $\Delta t$  die von Ihnen bestimmten (z.B. G = 2V; L = 0,01Vs/A;  $C = 1F$ ;  $\Delta t = 0,001$  s) Werte in die von Ihnen vorgesehenen Zellen ein.

Erzeugen Sie die Wertetabelle für n, t<sub>n</sub>, Q<sub>n</sub>, I<sub>n</sub>, und  $\dot{I}$ <sub>n</sub>, in der die Zeit t<sub>n</sub> (= n ·  $\Delta t$ ) nach n

Zeitabschnitten, die Ladungsmenge Q<sub>n</sub>, der Strom I<sub>n</sub>, und die Stromstärkenänderung  $\dot{I}_n$  am Kondensator in Abhängigkeit von 0, 1, 2, ... , n Zeitabschnitten dargestellt wird.

b) Der exakte Wert der Stromstärke I in Abhängigkeit von der Zeit t beträgt:

$$
Iex(t) = -\frac{GC}{\sqrt{LC}} \cdot \sin(\frac{t}{\sqrt{LC}})
$$

Nehmen Sie den exakten Wert der Stromstärke I $ex_n$  nach n Zeiteinheiten in die Wertetabelle mit auf.

c) Erzeugen Sie ein Diagramm, in dem I<sub>n</sub> und Iex<sub>n</sub> in Abhängigkeit von  $t = t_n$  dargestellt wird.

Bemerkung:

Um 2 Perioden des Stromverlaufs anzuzeigen, muß man t LC  $\Delta l$  $\frac{4\pi\sqrt{LC}}{4}$  Einträge aus der

Wertetabelle für das Diagramm benutzen.

19 d) Nehmen Sie noch die Spannung  $U_n$  und die exakte Spannung Uex<sub>n</sub> am Kondensator (in Abhängigkeit von 0, 1, 2, ... , n Zeitabschnitten) in die Wertetabelle mit auf.

Bemerkung:

Der exakte Wert der Spannung U in Abhängigkeit von der Zeit t beträgt:

$$
Uex(t) = G \cdot \cos(\frac{t}{\sqrt{LC}})
$$

e) Erzeugen Sie ein Diagramm, in dem I<sub>n</sub> und Iex<sub>n</sub>, U<sub>n</sub> und Uex<sub>n</sub> in Abhängigkeit von  $t = t_n$  dargestellt wird.

Bemerkung (für mathematisch Interessierte):  $I_{n+1} \approx I_n + I_n \cdot \Delta t$ damit:  $I_n \approx I_{n-1} + \dot{I}_{n-1} \cdot \Delta t$  (H1)  $I_n = \mathbf{Q}_n / \mathbf{LC}$  (S1) damit:  $I_{n-1} = Q_{n-1} / LC$  (H2) (H2) in (H1) eingesetzt:  $I_n \approx I_{n-1} + (Q_{n-1} / LC) \cdot \Delta t$  (H3)  $I_n$  in (S5) eingesetzt:  $Q_{n+1} \approx Q_n - (I_{n-1} + (Q_{n-1} / LC) \cdot \Delta t) \cdot \Delta t$ 

Damit hat man folgende Gleichungen, mit denen man die Ladungsmenge Q nach 0, 1, 2, ... Zeitabschnitten  $\Delta t$  berechnen kann:

$$
I_0 = 0
$$
  
\n
$$
Q_0 = GC
$$
  
\n
$$
Q_1 \approx Q_0 - I_0 \cdot \Delta t
$$
  
\n
$$
Q_{n+1} \approx Q_n - (I_{n-1} + (Q_{n-1} / LC) \cdot \Delta t) \cdot \Delta t \quad \text{für } n > = 1
$$

# Elektrischer Schwingkreis (siehe zugehörige Aufgabe)

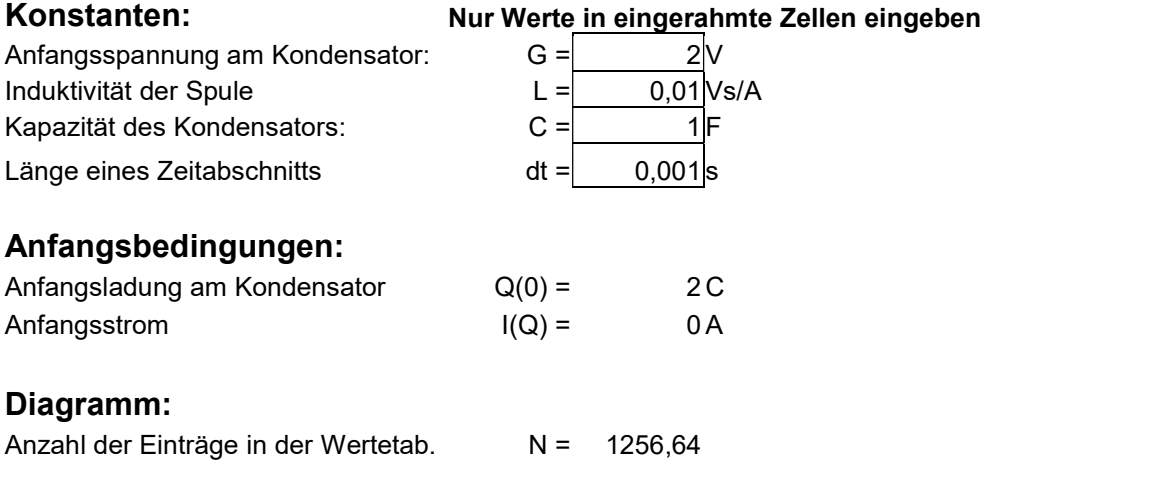

#### Wertetabelle:

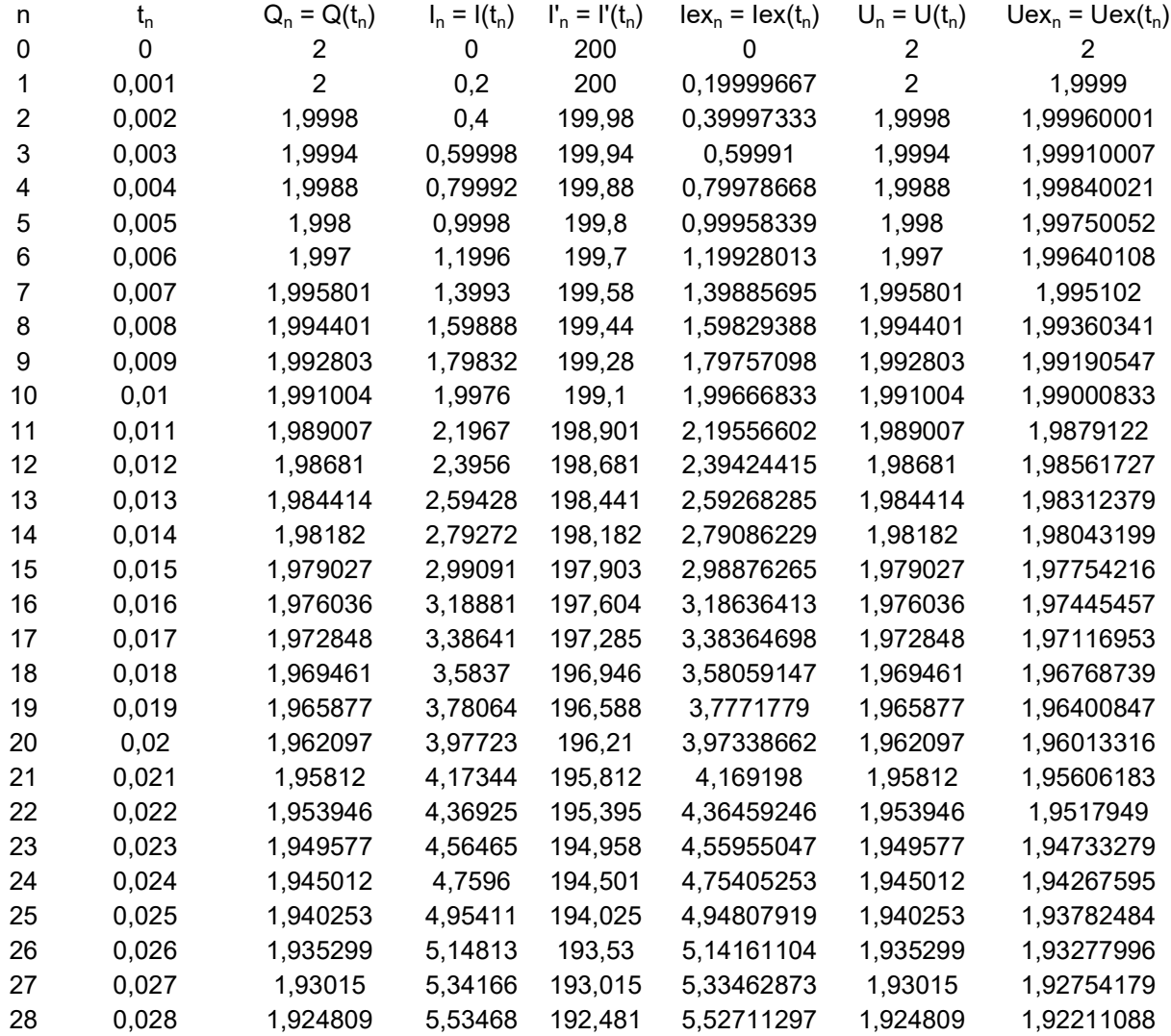

29 0,029 1,919274 5,72716 191,927 5,7190445 1,919274 1,91648775 Excel-Diagramm

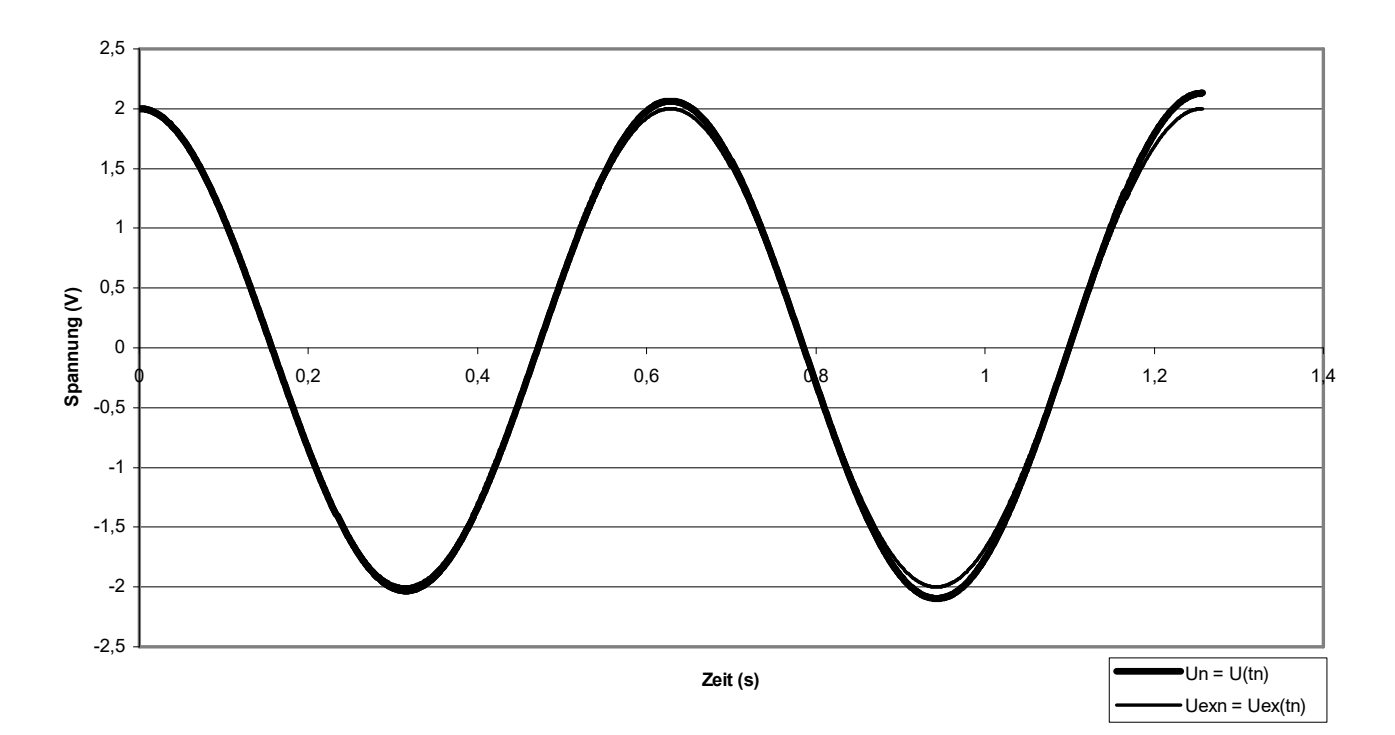

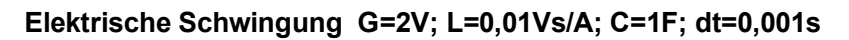